# Substantial Progress and Expenditure Reporting Process

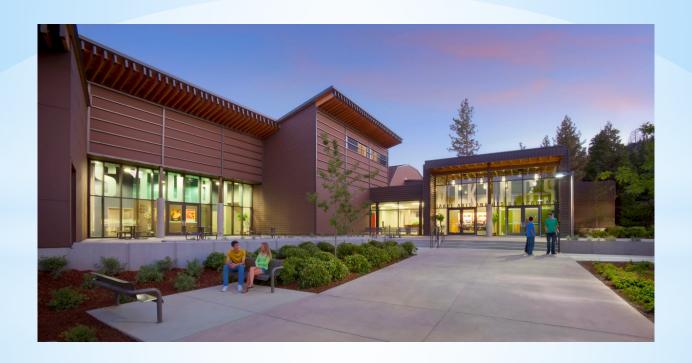

Presented By: Hung Bang & Jason Hernandez
December 8, 2021

Office of Public School Construction

### Office of Public School Construction

- An overview of the School Facility
   Program Substantial Progress and
   Expenditure Reporting processes.
- How to submit the Substantial
   Progress Checklists and Form SAB
   50-06 on OPSC Online.

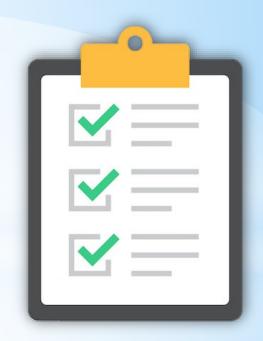

### Timeline of Report Submittal

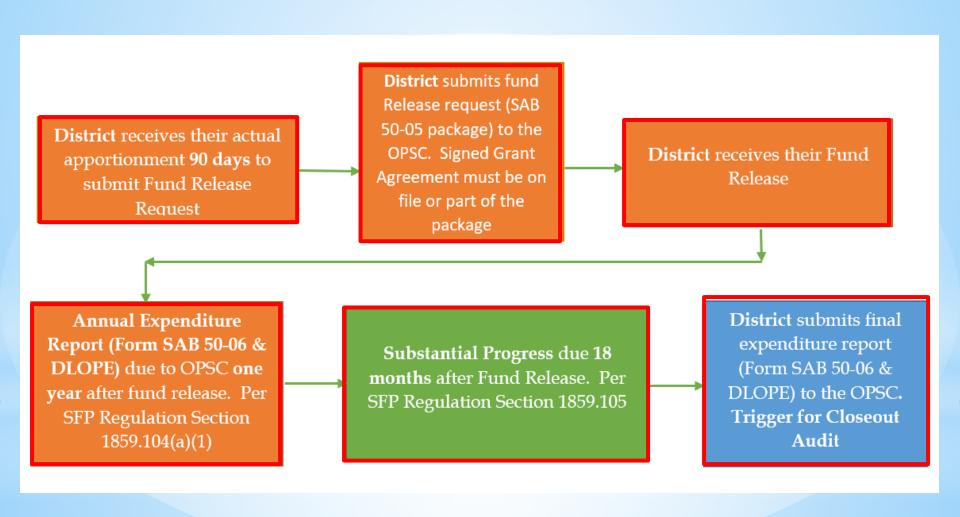

### Substantial Progress Reporting Requirements

• <u>Substantial Progress reporting requirements</u> are determined by type and date of apportionments and their subsequent fund releases. Districts must show Substantial Progress within 18 months of receiving an SFP fund release. The specific type of Substantial Progress evidence required for a project is determined by the type of apportionment.

Substantial Progress Checklist

## **Type of Apportionments**

| Grants:                        | Also Known as:                           |
|--------------------------------|------------------------------------------|
| Preliminary Apportionment (PA) | Reserved Fund (Charter)                  |
| Design (D)                     | Planning                                 |
| Site (J)                       | Site Acquisition/Purchase                |
| Adjusted G (G)                 | Full Grant/Construction Grant/Base Grant |

### Sample Substantial Progress Checklist

### SCHOOL FACILITY PROGRAM (SFP) PROGRAM ACCOUNTABILITY SUBSTANTIAL PROGRESS CHECKLIST - SEPARATE SITE OR ADJUSTED GRANT

Effective 12/01

### GENERAL INFORMATION

SFP Regulation Section 1859.104(b) requires a substantial progress report in the form of a narrative. The progress report is due 18 months from the date any funds were released to the district for the project. This worksheet may be submitted in lieu of providing a narrative. The progress report shall include information regarding the efforts the district has made towards substantial completion of the project.

| SCHOOL DISTRICT | APPLICATION NUMBER |
|-----------------|--------------------|
|                 |                    |
| SCHOOL NAME     | COUNTY             |
|                 |                    |

### INSTRUCTIONS

Check the appropriate box(es) if the activities have been completed in each section to identify the criteria by which the district has met the substantial progress requirement.

SECTION 1 - Separate Site Financial Hardship or Separate Site Environmental Hardship Progress Report. Refer to Regulation Section 1859.105(b) or Section 1859.75.1

Acceptable evidence of substantial progress shall be considered met when the district has completed all of the following:

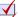

Obtained the final appraisal of the site.

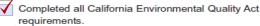

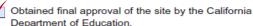

Obtained final escrow instructions or evidence the district has filed condemnation proceedings and intends to request an order of possession of the site.

SECTION 2 - Adjusted Grant Progress Report. Refer to Regulation Section 1859.105(a).

Acceptable evidence of substantial progress shall be considered met when the district has completed any of the following:

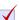

At least 75 percent of all site development work that is necessary prior to building construction activity is complete.

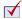

At least 90 percent of the building construction activities are under contract, unless the building construction activities are delayed as a result of necessary site development work.

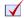

All construction activities are at least 50 percent

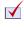

Other evidence satisfactory to the State Allocation Board of circumstances beyond the control of the district that precludes substantial progress being met. (Attach a narrative explanation and supporting documentation).

The Office of Public School Construction reserves the right to request copies of supporting evidence as well as conduct a site visit for this project.

### Substantial Progress & Self-Cert Review

### **Documents needed for Substantial Progress & Self-Cert review:**

- Construction contracts to date.
- 2. Schedules of Values or Continuation Sheet for construction contract
- 3. Billing of date for construction contracts.
- 4. Project expenditures to date (Detailed Listing of Project Expenditures).
- 5. General Ledger Report that details project expenditures to date.

Substantial Progress

- 6. All project change orders to date.
- 7. Supporting documentation verifying the Date of Occupancy.
- 8. Qualification appraisal/selection process for all architects/design professionals, construction managers, and engineers
- 9. Evidence that the District is liquidating their encumbrances (Financial Hardship project)
- 10. Evidence that the District has met Disabled Veteran Business Enterprise (DVBE)
- 11. Construction bid summaries.
- 12. Construction delivery method.
- 13. Written policy and procedures that documents processes for accounting of SFP project activities.

Self-Certification

### Substantial Progress Document Request Example

Modernization Project (Non-Financial Hardship) & another SP Review done within last year:

### At least 90% of Building Construction Activities Under Contract:

- Construction contracts to date
- All project change orders to date
- Qualification Appraisal for architect
- Construction delivery method

### Substantial Progress - Next Steps

### Substantial Progress Check list submitted - What are the next steps?

- Project is added to the Substantial Progress Workload list.
- The State has 60 days to request documents related to meeting substantial progress requirements.
  - Documents to verify self certifications made by the district at time of funding request verified regardless of when documents requested.
- Document request letter sent to district.
- Requested Documents Uploaded by the district.
- Substantial progress review conducted.
- Substantial progress findings letter sent to the district.

### Sample Finding Letter

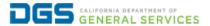

Governor Gavin Newsom

November 22, 2021

Application No.:50/67890-00-001 School: ABC High School County of Sacramento

Mr. John Doe District Representative ABC Unified School District 1234 Sacramento Way, Sacramento, CA 95605

Dear Mr. Doe:

The Office of Public School Construction (OPSC) received the District's School Facility Program (SFP) Program Accountability Substantial Progress Checklist on October 12, 2018 concerning the above noted school project.

The OPSC is required to conduct a substantial progress review to assure the District has made progress in the completion of the project. Pursuant to Education Code Section 17076.10, School Facility Program (SFP) Regulations Section 1859.105 and Grant Agreement Section F, Paragraph 3, the OPSC will review sufficient evidence for compliance with substantial progress requirements and verify certifications the District made when it requested and received SFP funding.

The District has met its substantial progress requirement by submitting sufficient evidence for compliance. In addition, the review of the documentation submitted by the District determined there were no issues with the certifications the District made when it requested and received SFP funding.

If you have any questions or concerns, please contact me at (916) 375-4893 or <a href="mailto:Jesse.Mendez@dqs.ca.qov">Jesse.Mendez@dqs.ca.qov</a>. You may also contact my supervisor, Hung Bang, at (916) 376-4618 or at <a href="mailto:Hung.Bang@dqs.ca.qov">Hung.Bang@dqs.ca.qov</a>.

Sincerely,

Electronically signed, September 29, 2021

JESSE MENDEZ Auditor Office of Public School Construction

cc: Project File

OFFICE OF PUBLIC SCHOOL CONSTRUCTION | State of California | California Government Operations Agency 707 3rd Street, 6th Floor | West Sacramento, CA 95605 | t 916.376.1771 | www.dgs.ca.gov/opsc

### **Expenditure Reporting Requirements**

Annual Expenditure Reporting Requirement: School Facility Program (SFP) requires districts to submit an Expenditure Report (Form SAB 50-06) and a Detailed Listing of Project Expenditures (DLOPE) one year after receiving the initial fund release for the project. Subsequent expenditure reports are due annually until the project is complete or if the project reaches 3 years from its fund release for an elementary school or 4 years for middle/high school.

- SAB 50-06
- Detailed Listing of Project Expenditures (DLOPE)

### Sample SAB Form 50-06 Expenditure Report

| STATE OF CALIFORNIA  EXPENDITURE REPORT  SCHOOL FACILITY PROGRAM                                                                             |                                                |                      | OFFICE OF PU                    | STATE ALLOCATION BOARD<br>BLIC SCHOOL CONSTRUCTION |  |  |  |
|----------------------------------------------------------------------------------------------------|------------------------------------------------|----------------------|---------------------------------|----------------------------------------------------|--|--|--|
| SAB 50-06 (REV 12/10)                                                                                                    |                                                |                      |                                 | Page 2 of 2                                        |  |  |  |
| SCHOOL DISTRICT  XYZ Unified                                                                                                    |                                                | COUNTY<br>Hazard     |                                 | APPLICATION NUMBER 57/12345-00-001                 |  |  |  |
| BUSINESS ADDRESS/CITY                                                                                                    |                                                |                      |                                 | REPORT NUMBER 2                                    |  |  |  |
| SCHOOL NAME                                                                                                    |                                                | DSA NUMBER           | CDS NUMBER                      | PERIOD ENDING                                      |  |  |  |
| Kershaw Elementary                                                                                                    |                                                |                      | 12/30/2018                      |                                                    |  |  |  |
| PREPARER'S NAME (TYPED)                                                                                                    | IEPARER'S TITLE (TYPED)                        |                      | TELEPHONE NUMBER/E-MAIL ADDRESS |                                                    |  |  |  |
| DISTRICT REPRESENTATIVE NAME (TYPED)                                                                                                    | STRICT REPRESENTATIVE TITLE (TYPED)            |                      | TELEPHONE NUMBER/E-MAIL ADDRESS |                                                    |  |  |  |
| 1. Percent of Project Complete: 100% 2. Notice to Proceed Issue Date: 10/5/2015                                                              |                                                |                      |                                 |                                                    |  |  |  |
| 3. Notice of Completion Date: 11/5/18                                                                                                    |                                                |                      |                                 |                                                    |  |  |  |
|                                                                                                    | 4. Previous Report                             | 5. Report Period     | 6. Total to Date                |                                                    |  |  |  |
| District Funds or Joint-Use Partner(s) Contribution                                                                                          | 1,250,000                                      |                      | 1,250,000                       |                                                    |  |  |  |
| State Funds                                                                                                    | 1,250,000                                      |                      | 1,250,000                       |                                                    |  |  |  |
| Interest Earned                                                                                                    | 10,000                                         | 5,000                | 15,000                          |                                                    |  |  |  |
| Project Expenditures                                                                                                    | 1,500,000                                      | 800,000              | 2,300,000                       |                                                    |  |  |  |
| 7. If applicable, list the amount of savings from this fina hardship project which has not yet been apportioned Project NumberProject Number | . Attach written declaration Amount of Savings |                      | -                               | icility Program financial                          |  |  |  |
| I certify, as the District Representative, that the information re                                                                           | ported on this form is true a                  | nd correct and that: |                                 |                                                    |  |  |  |

- · I am designated as an authorized district representative by the governing board of the district; and,
- under penalty of perjury, under the laws of the State of California, the foregoing statements are true and correct, and that the Public Contract Code was adhered to in the
  construction of this project; and,
- this form is an exact duplicate (verbatim) of the form provided by Office of Public School Construction. In the event a conflict should exist, then the language in the OPSC form will prevail.

# Sample Detailed Listing of Project Expenditures (DLOPE)

| EXPENDIT     | TURE WORKSHEET               |         |            |      |      |                 |              |                 |                 |                |                       |                |              |           |                                |
|--------------|------------------------------|---------|------------|------|------|-----------------|--------------|-----------------|-----------------|----------------|-----------------------|----------------|--------------|-----------|--------------------------------|
| DETAILED LIS | ISTING OF PROJECT EXPENDITUR | ÆS      |            |      |      |                 |              |                 |                 |                |                       |                |              |           |                                |
| PAGE 4 - CON | NSTRUCTION                   |         |            |      |      |                 |              |                 |                 |                |                       |                |              |           |                                |
| SCHOOL DIS   | TRICT: XYZ Unified           |         |            |      |      | COUNTY: Hazzard | 1            | PROJECT NUMBER: | 57/12345-00-001 |                |                       | REPORT NUMBER: | 2            |           |                                |
|              |                              |         |            |      |      |                 | !            |                 |                 |                |                       |                |              |           |                                |
|              |                              |         |            |      |      |                 |              |                 |                 |                |                       |                |              |           |                                |
| DATE         | PAYEE                        | WARRANT | APNINUMBER |      |      |                 | CONSTRUCTION | DEMOLITION      |                 | INTERIMHOUSING |                       | INSPECTIONS    | CONSTRUCTION |           | DESCRIPTIONPURPOSE             |
|              |                              | NUMBER  |            | CODE | CODE | CONSTRUCTION    | MANAGEMENT   |                 | CONSTRUCTION    |                | COMPLIANCE<br>PROGRAM |                | TESTS        | EQUIPMENT |                                |
| 10/25/18     | Roberts Construction         | 987654  |            | 035  | 6250 | \$153,458.00    |              |                 |                 |                |                       |                |              |           | Main Contractor - Payment # 10 |
| 12/15/18     | Roberts Construction         | 987123  | 1          | 035  | 6250 | 325,000.00      |              |                 |                 |                |                       |                |              |           | Main Contractor - Payment # 11 |
| 01/10/19     | The Peterson Group           | 456789  | /          | 021  | 6290 |                 |              |                 | 135,000.00      |                |                       |                |              |           | Access Compliance Work         |
| 01/15/19     | Relly and Associates         | 253879  |            | 035  | 6410 |                 |              |                 |                 |                |                       |                |              | 4,200.00  | Cost for Mechandise            |
| 02/15/19     | B Levitz Furniture           | 321654  | /          | 021  | 6410 |                 |              |                 |                 |                |                       |                |              | 5,500.00  | Furniture and Equipment        |
|              | 1                            | 1       | , ,        |      |      |                 | ,            |                 | '               | 1 '            | 1                     |                |              | '         |                                |

### Substantial Progress Reporting

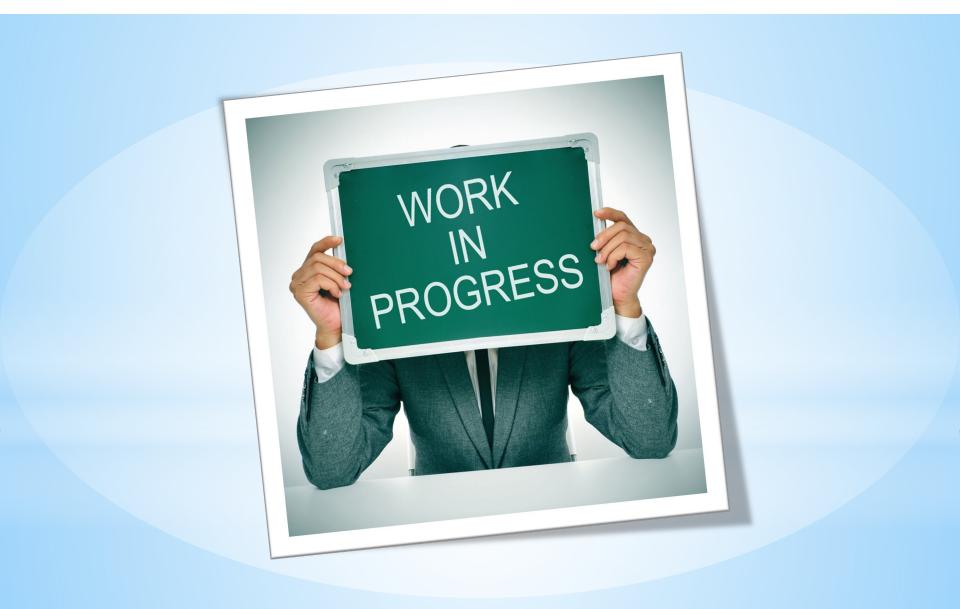

## **Accessing OPSC Online**

(Sign In)

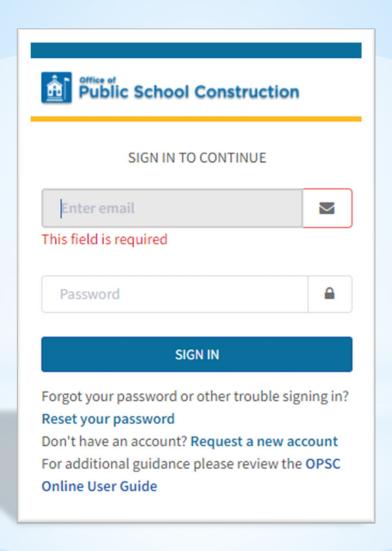

## **Accessing OPSC Online**

(Funding Application)

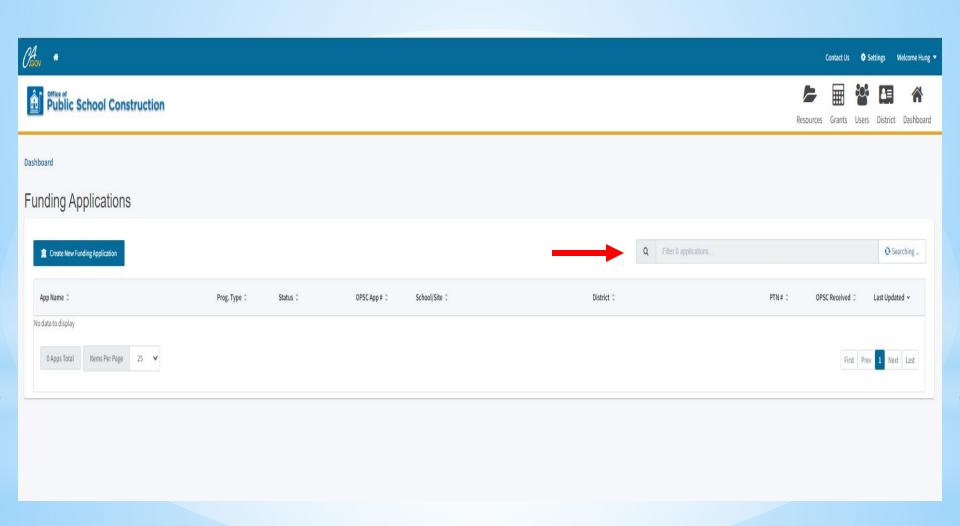

### **Accessing OPSC Online**

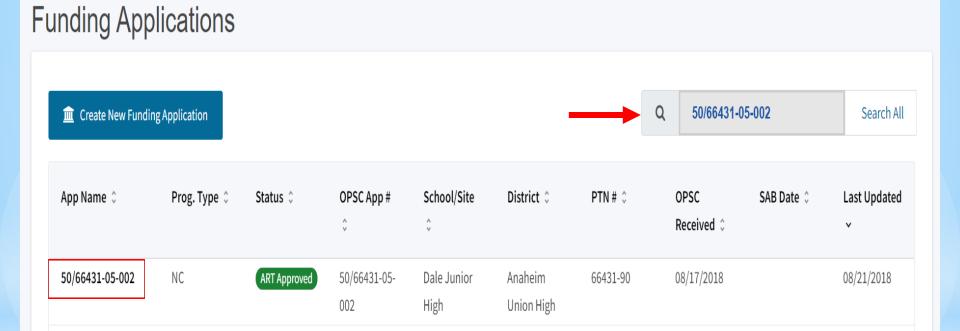

First Prev 1 Next Last

1 Apps Total

Items Per Page

25

(Type of Report)

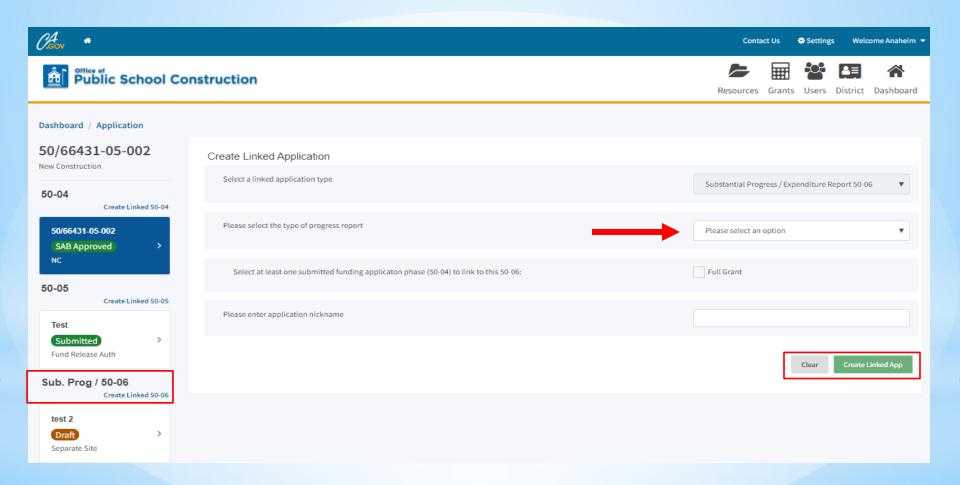

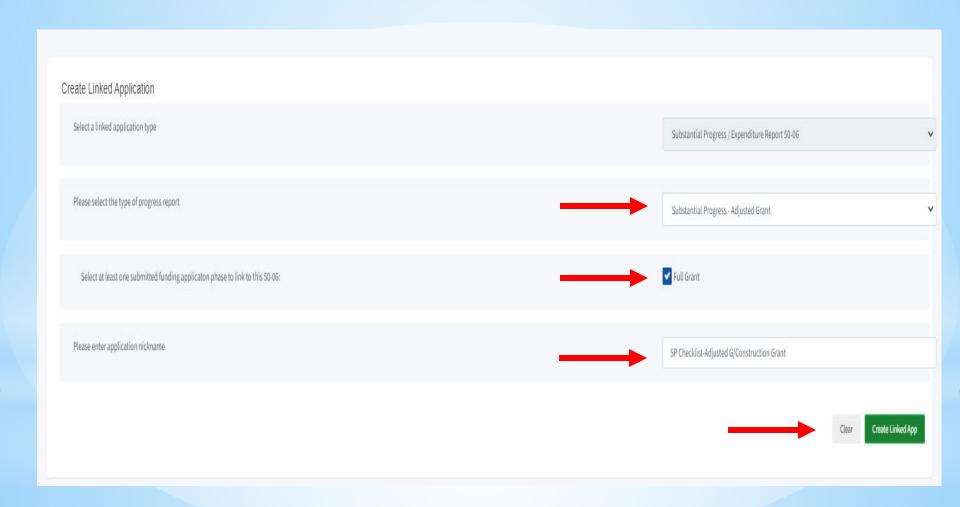

(Draft #1)

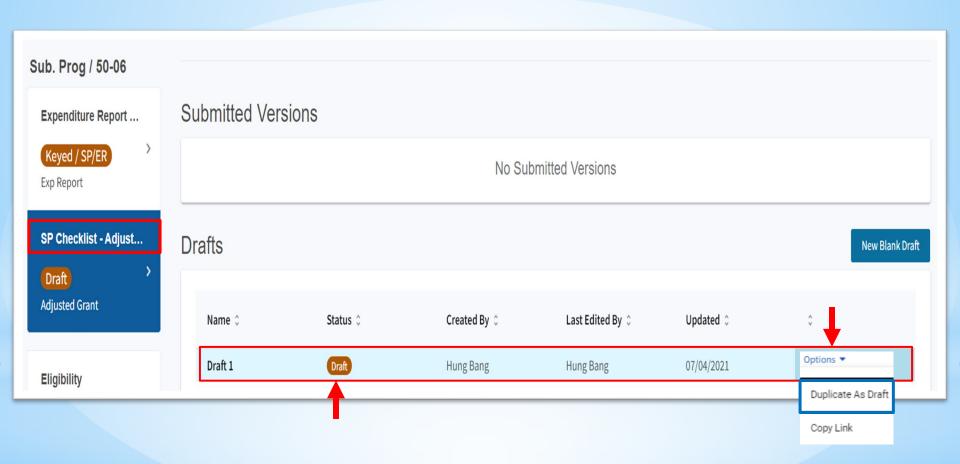

(Draft #1)

(not answered)

(required)

Edit Page →

section)

(Please enter values in at least one

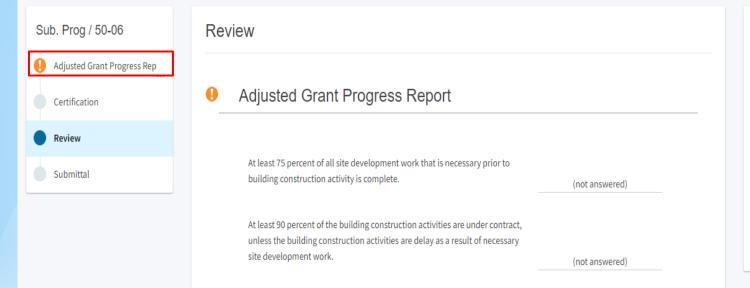

All construction activities are at least 50 percent complete.

documentation to this form.

Other evidence satisfactory to the State Allocation Board of circumstances beyond the control of the district that precludes substantial progress being met. The district has uploaded a narrative explanation and supporting

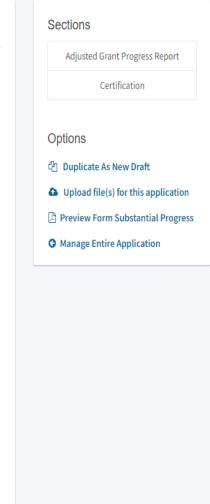

(Adjusted Grant Substantial Progress Report)

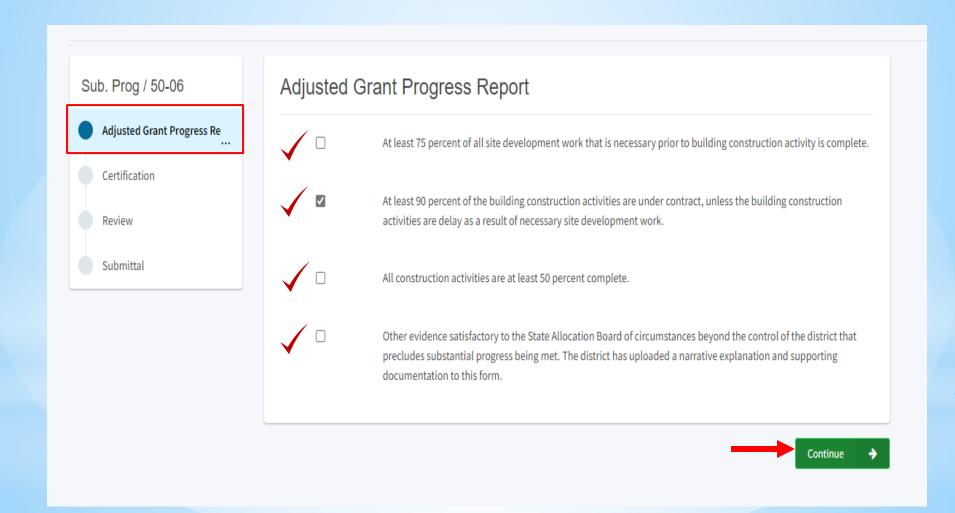

(Certification)

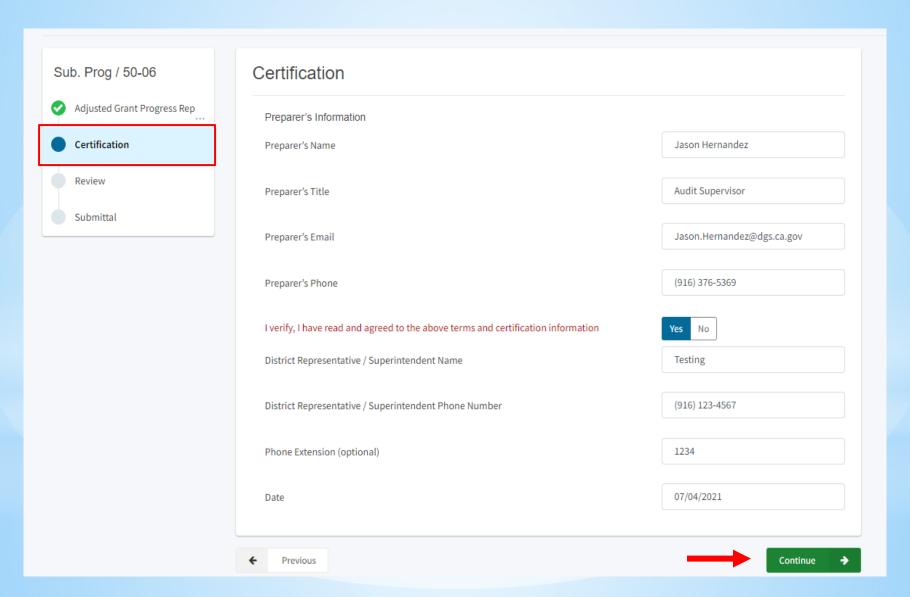

(Review)

Adjusted Grant Progress Report At least 75 percent of all site development work that is necessary prior to building construction activity is complete. (not answered) At least 90 percent of the building construction activities are under contract, unless the building construction activities are delay as a result of necessary site development work. All construction activities are at least 50 percent complete. (not answered) Other evidence satisfactory to the State Allocation Board of circumstances beyond the control of the district that precludes substantial progress being met. The district has uploaded a narrative explanation and supporting documentation to this form. (not answered) Edit Page → Certification Preparer's Information Jason Hernandez Preparer's Name Audit Supervisor Preparer's Title Jason.Hernandez@dgs.ca.gov Preparer's Email (916) 375-5369 Preparer's Phone Yes I verify, I have read and agreed to the above terms and certification information Testing District Representative / Superintendent Name (916) 123-4567 District Representative / Superintendent Phone Number 1234 Phone Extension (optional) 07/04/2021 Date Edit Page →

(Submittal)

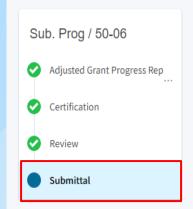

### Submittal

OPSC now accepts State Allocation Board School Facility Program forms to be submitted electronically via this system. Applicants must upload all required documents prior to submittal below.

- Reports may only be submitted by a School District Superintendent, Authorized School District Representative, Charter School
  Representative, or Joint Power Authority (JPA) Representative who is signed in to OPSC Online with their corresponding OPSC Online
  User ID. Submittal from these accounts is considered to be a unique electronic signature for purposes of Substantial Progress and
  Expenditure Report (Form SAB 50-06) submittals. A printed, wet-signature report does not need to be mailed to OPSC.
- . Districts and OPSC staff will be able to access uploaded files at any time and can upload new version or additional files at any time.
- · Once an applicant has upload a file, the file cannot be removed by the applicant.
- Failure to attach a narrative explanation and/or supporting documentation, when Subsection 1859.105(C)(4) or 1859.105(A)(4) is
  identified, will render the substantial progress report incomplete and unacceptable. Additional documentation may be requested to
  ensure the District has made progress toward the completion of the project.
- Failure to attach the Detailed Listing of Project Expenditures (DLOPE) will render the expenditure report incomplete and unacceptable.

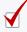

I have uploaded the DLOPE that supplements the Form SAB 50-06 or any applicable required documentation per SFP Regulation 1859.104 or 1859.105.

Upload file(s)

All uploaded files for this application are always available on the Application Dashboard.

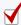

I certify, as the School District Superintendent, Authorized School District Representative, Charter School Representative, or JPA, that I have reviewed the reports and that the information certified on this report is true and correct; and that I am the School District Superintendent, Authorized School District Representative, Charter School Representative, or JPA Representative.

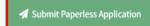

(Confirmation)

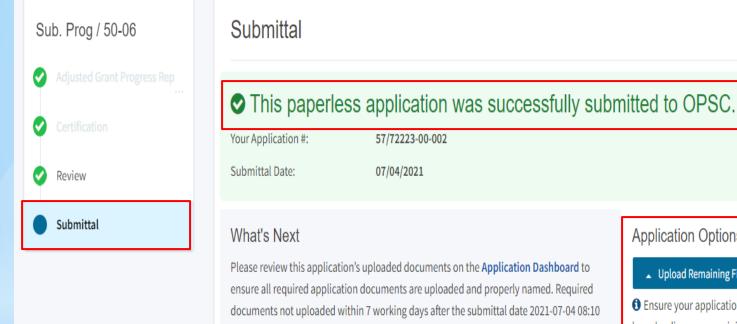

PM will lead to the application being rejected.

your funding application.

**Application Options** ▲ Upload Remaining Files 1 Ensure your application is complete by uploading any remaining documents now. The completed SAB form can be downloaded here at anytime but is no longer necessary to sign and mail in. A complete paperless submission is all OPSC will need to begin processing Review Required Documents ▲ Download Completed Form Go To Application Dashboard

(Download Completed Form)

### SCHOOL FACILITY PROGRAM (SFP) PROGRAM ACCOUNTABILITY SUBSTANTIAL PROGRESS CHECKLIST - SEPARATE SITE OR ADJUSTED GRANT

Effective 12/01

### GENERAL INFORMATION

SFP Regulation Section 1859.104(b) requires a substantial progress report in the form of a narrative. The progress report is due 18 months from the date any funds

| CHOOL DISTRICT                                                                                                    | - /                           | APPLICATI                                                                                                    | ON NUMBER                                                                                                    |                                           |  |  |  |  |
|----------------------------------------------------------------------------------------------------|-------------------------------|----------------------------------------------------------------------------------------------------|----------------------------------------------------------------------------------------------------|-------------------------------------------|--|--|--|--|
| uba County Office of Education                                                                                                    |                               | 57/10587-00-004                                                                                                    |                                                                                                    |                                           |  |  |  |  |
| CHOOL NAME                                                                                                    |                               | COUNTY                                                                                                    |                                                                                                    |                                           |  |  |  |  |
| PRING VALLEY SCHOOL                                                                                                    | ,                             | Yuba                                                                                                    |                                                                                                    |                                           |  |  |  |  |
| NSTRUCTIONS heck the appropriate box(es) if the activities have equirement.                                                                                | been completed in each sec    | tion to iden                                                                                                    | tify the criteria by which the distric                                                                                  | t has met the substantial progress        |  |  |  |  |
| SECTION 1 - Separate Site Financial Hardship<br>Separate Site Environmental Hard<br>Progress Report. Refer to Regulat<br>Section 1859.105(b) or Section 18 | ship<br>ion                   | SECTION 2 - Adjusted Grant Progress Report.<br>Refer to Regulation Section 1859.105(a).                                                                                                    |                                                                                                    |                                           |  |  |  |  |
| coeptable evidence of substantial progress shall b istrict has completed all of the following:                                                             | e considered met when the     |                                                                                                    | e evidence of substantial progress<br>leted any of the following:                                                       | shall be considered met when the district |  |  |  |  |
| Obtained the final appraisal of the site.                                                                                                    |                               |                                                                                                    | At least 75 percent of all site development work that is necessary prior to building construction activity is complete. |                                           |  |  |  |  |
| Completed all California Environmental C                                                                                                    | Quality Act requirements.     | At least 90 percent of the building construction activities are under contract, unless the building construction activities are delayed as a result of necessary site development work.                                     |                                                                                                    |                                           |  |  |  |  |
| Obtained final approval of the site by the Education.                                                                                                    | California Department of      | All construction activities are at least 50 percent complete.                                                                                                    |                                                                                                    |                                           |  |  |  |  |
| Obtained final escrow instructions or evic condemnation proceedings and intends t possession of the site.                                                  |                               | Other evidence satisfactory to the State Allocation Board of circumstances beyond the control of the district that precludes substantial progress being met. (Attach a narrative explanation and supporting documentation). |                                                                                                    |                                           |  |  |  |  |
| The Office of Public School Construction reserves the                                                                                                    | ne right to request copies of | supporting                                                                                                    | evidence as well as conduct a site                                                                                      | visit for this project.                   |  |  |  |  |
| Certification:                                                                                                    |                               |                                                                                                    |                                                                                                    |                                           |  |  |  |  |
| certify, as the District Representative, that                                                                                                    | the information reporte       | ed on this                                                                                                    | checklist is true and correct.                                                                                          |                                           |  |  |  |  |
|                                                                                                    |                               |                                                                                                    |                                                                                                    |                                           |  |  |  |  |
|                                                                                                    | SIGNATURE OF DIST             | RICT REP                                                                                                    | RESENTATIVE                                                                                                    | DATE                                      |  |  |  |  |
| RINT OR TYPE: NAME                                                                                                    | TITLE                         |                                                                                                    | E-MAIL                                                                                                    | PHONE NUMBER                              |  |  |  |  |
|                                                                                                    |                               |                                                                                                    |                                                                                                    |                                           |  |  |  |  |
| eproduction of OPSC Online Application                                                                                                    |                               |                                                                                                    |                                                                                                    |                                           |  |  |  |  |
| Reproduction of OPSC Online Application                                                                                                    | PREPARER'S TITLE              |                                                                                                    | E-MAIL                                                                                                    | PHONE NUMBER                              |  |  |  |  |

### **Uploading Substantial Progress Documents**

### **Documents needed for Substantial Progress review:**

- 1. Construction contracts to date.
- 2. Schedule of Values or Continuation Sheet for construction contracts.
- 3. Billing to date for construction contracts.
- 4. Project expenditures to date (Detailed Listing of Project Expenditures).
- 5. General ledger report that details project expenditures to date.
- 6. All project change orders.
- 7. Supporting documentation verifying the Date of Occupancy.
- 8. Qualification appraisal/selection process for all architects/design professionals, construction managers, and engineers.
- 9. Evidence that the District is liquidating their encumbrances (Financial Hardship project).
- 10. Evidence that the District has met Disabled Veteran Business Enterprise (DVBE).
- 11. Construction bid summaries.
- 12. Construction delivery method.
- 13. Written policy and procedures that documents processes for accounting of SFP project activities.

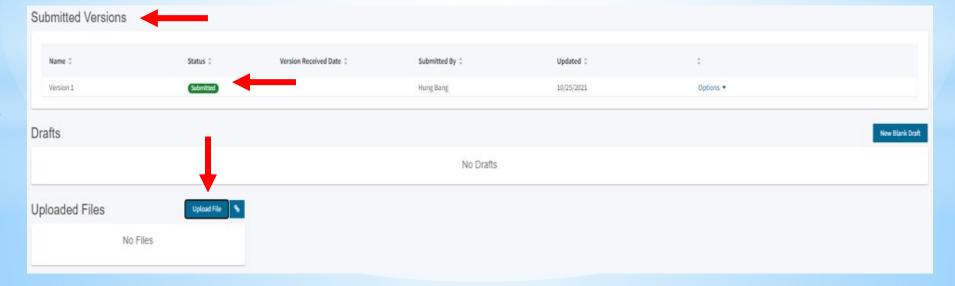

### **Uploading Substantial Progress Documents**

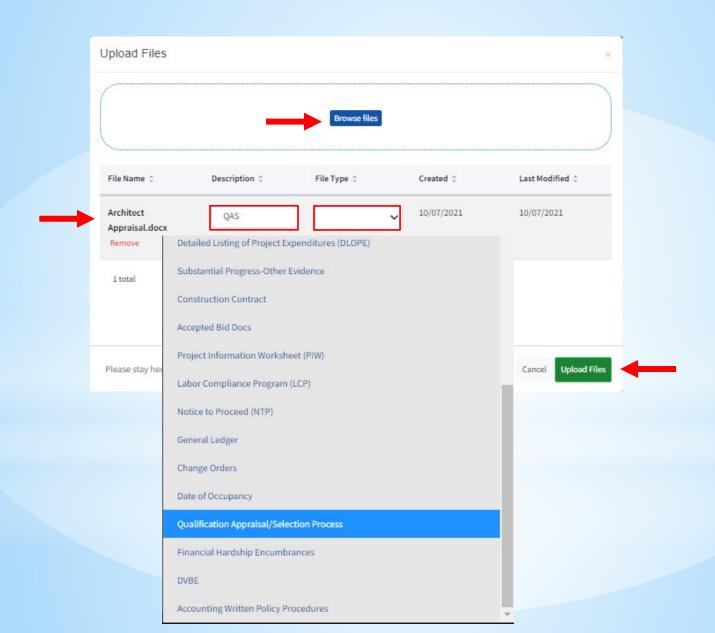

## SAB 50-06 Expenditure Reports are required to be submitted annually one year from the first fund release:

- Each expenditure report should be cumulative
- Individual project expenditures reported on the Detail Listing of Project Expenditures (DLOPE)
- All eligible expenditures should be reported

The final expenditure report is due 3 years from the final fund release for an elementary project and 4 years for a middle or high school project.

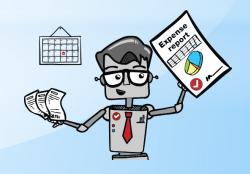

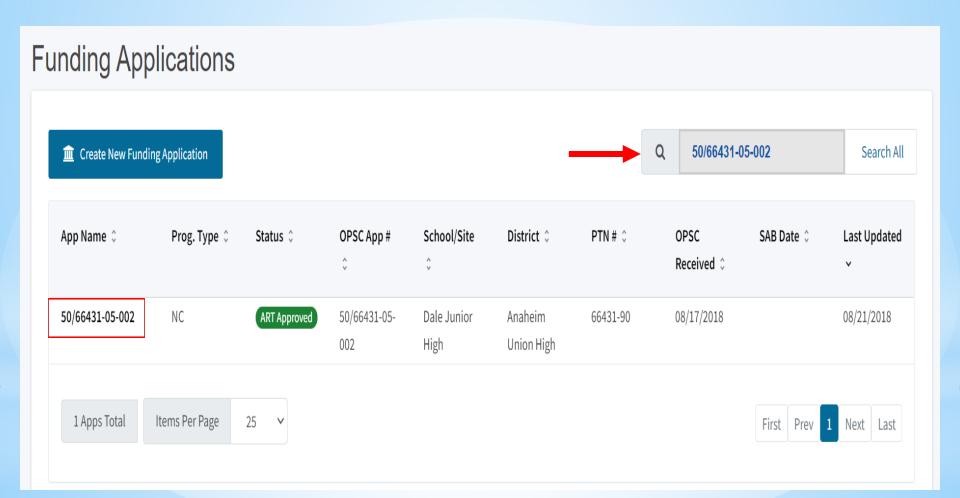

(Type of Report)

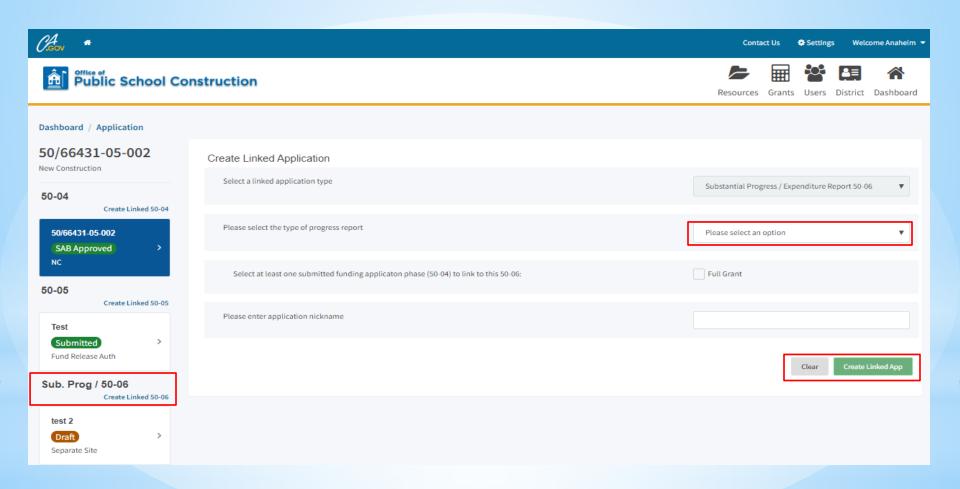

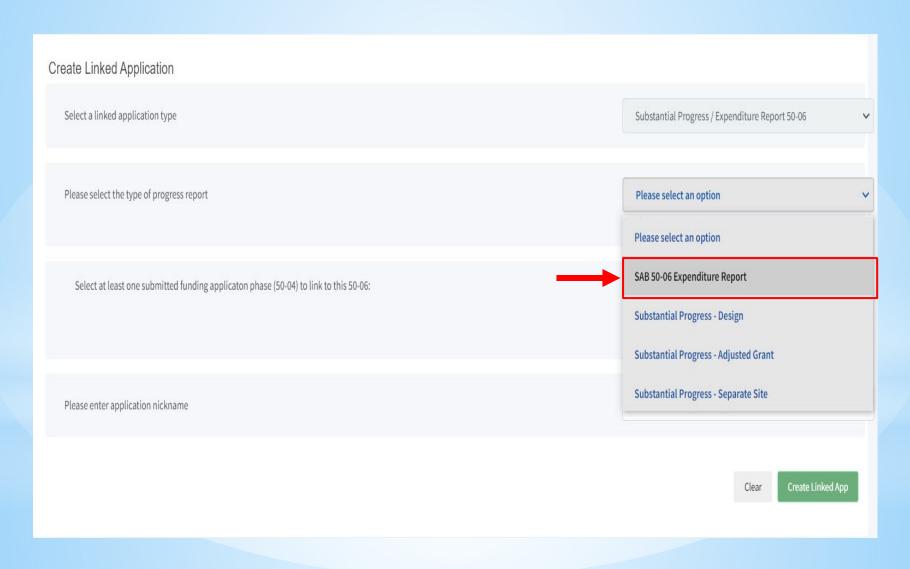

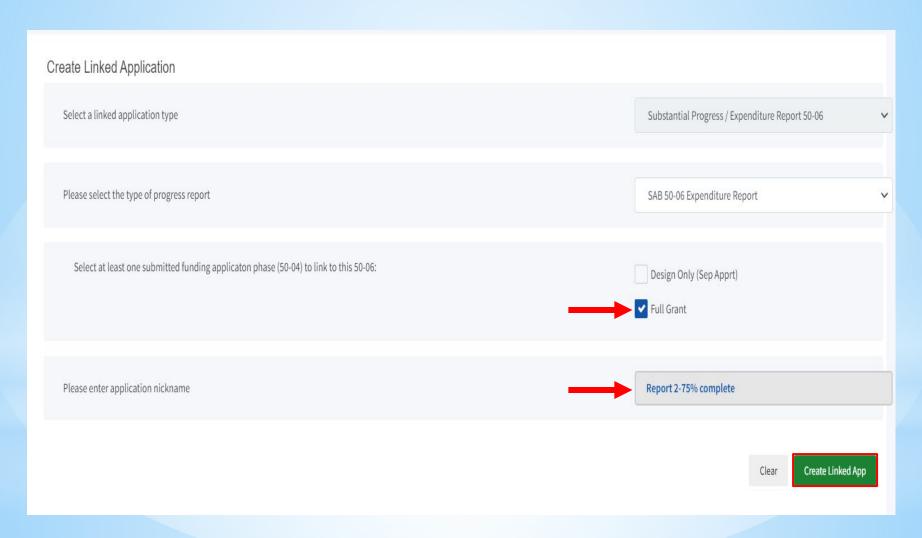

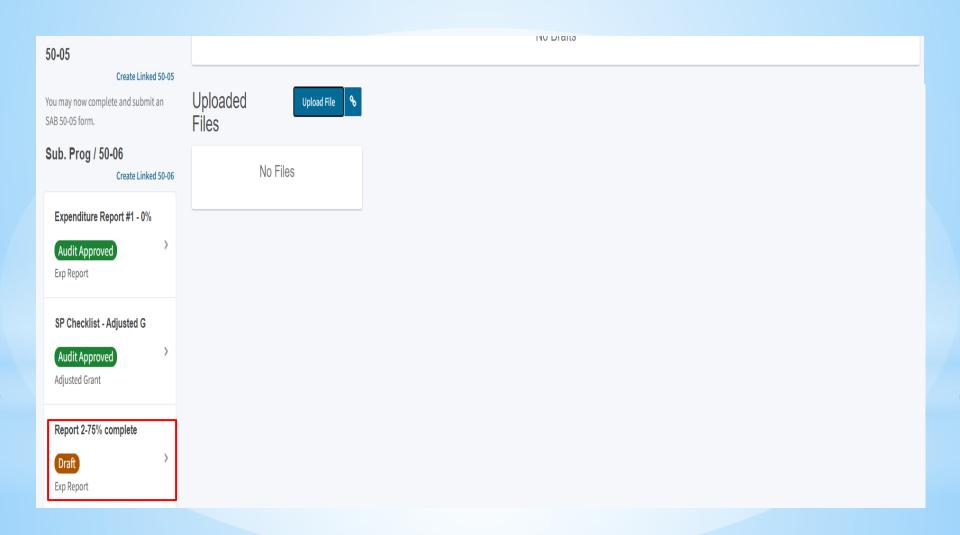

(Draft 1)

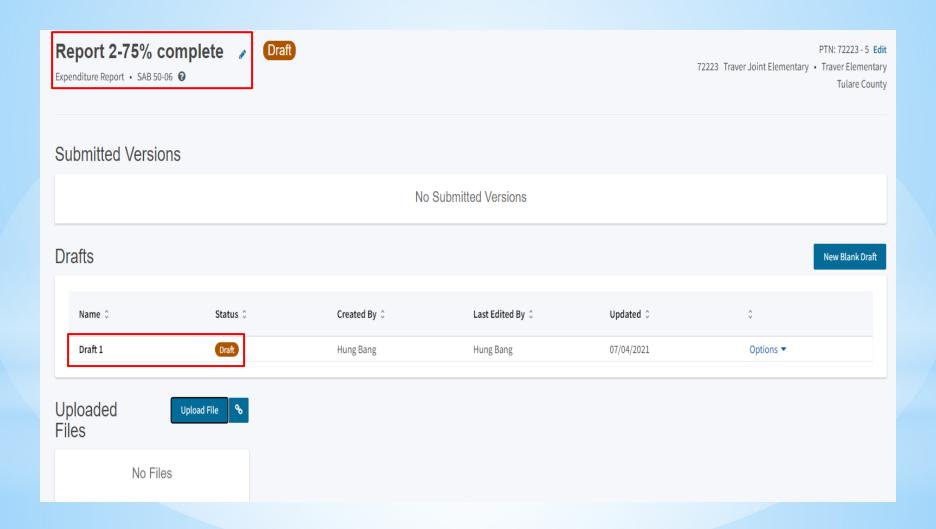

(Expenditure Report)

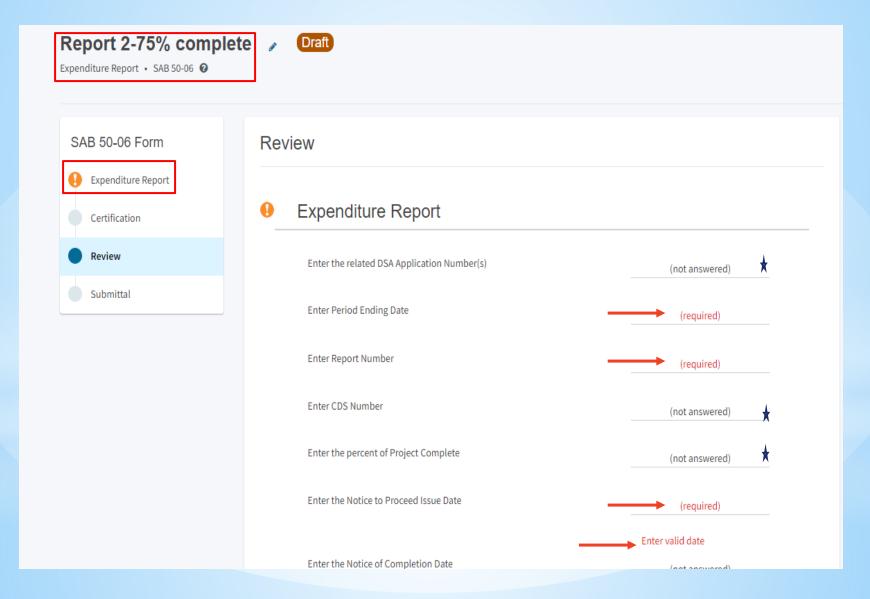

(Expenditure Report)

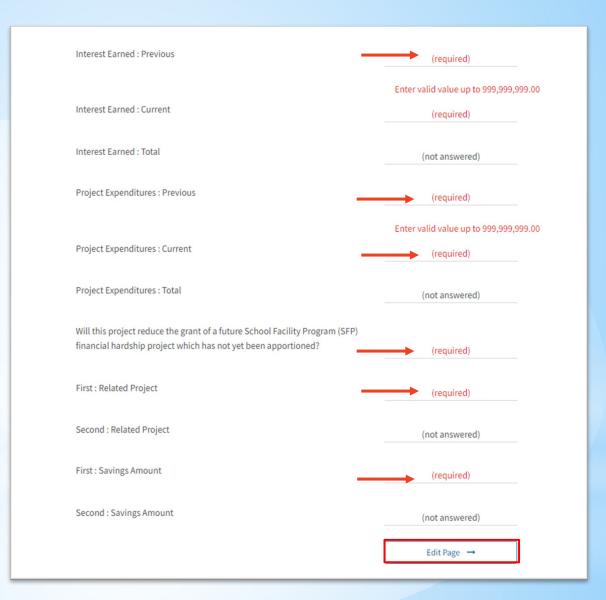

(Create Linked Application)

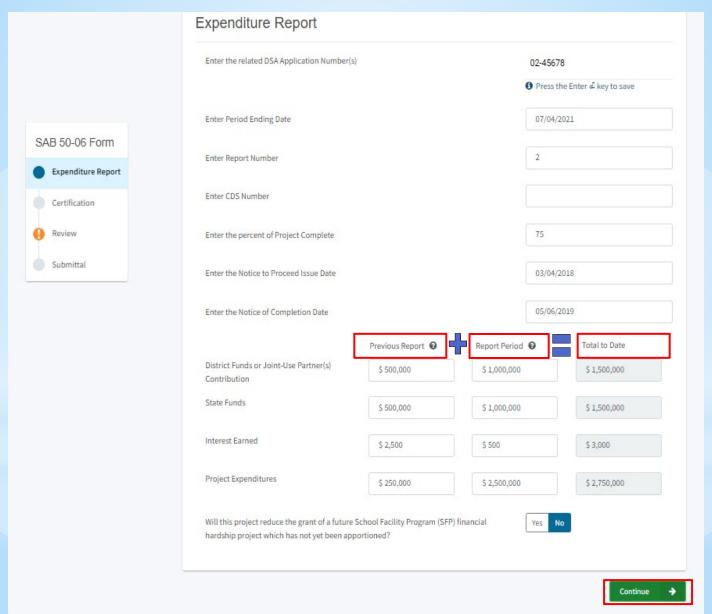

(Certification)

| certify, as the District Representative, that the information reported on this form                                                                                                    | m is true and correct and that:                    |
|----------------------------------------------------------------------------------------------------|----------------------------------------------------|
| I am designated as an authorized district representative by the governing box                                                                                                    | ard of the district; and,                          |
| <ul> <li>under penalty of perjury, under the laws of the State of California, the forego</li> <li>Public Contract Code was adhered to in the construction of this project; and,</li> </ul> |                                                    |
| this form is an exact duplicate (verbatim) of the form provided by Office of Pu<br>should exist, then the language in the OPSC form will prevail.                                          | ublic School Construction. In the event a conflict |
| verify, I have read and agreed to the above terms and certification information                                                                                                    | Yes No                                             |
| Preparer's Name                                                                                                    |                                                    |
| Preparer's Title                                                                                                    |                                                    |
| Preparer's Email                                                                                                    |                                                    |
| Preparer's Phone                                                                                                    |                                                    |
| District Representative / Superintendent Name                                                                                                    |                                                    |
| District Representative / Superintendent Phone Number                                                                                                    |                                                    |
| Phone Extension (optional)                                                                                                    |                                                    |
| Date                                                                                                    |                                                    |

(Review)

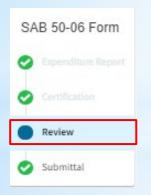

#### Expenditure Report

| Enter the related DSA Application Number(s)                                  | (not answered)  |
|------------------------------------------------------------------------------|-----------------|
| Enter Period Ending Date                                                     | 04/15/2016      |
| Enter Report Number                                                          | 1               |
| Enter CDS Number                                                             | (not answered)  |
| Enter the percent of Project Complete                                        | (not answered)  |
| Enter the Notice to Proceed Issue Date                                       | 09/04/2015      |
| Enter the Notice of Completion Date                                          | (not answered)  |
| District Funds or Joint-Use Partner(s) Contribution : Previous               | \$ 0.00         |
| District Funds or Joint-Use Partner(s) Contribution : Current                | \$ 4,086,305.00 |
| District Funds or Joint-Use Partner(s) Contribution : Total                  | \$4,086,305.00  |
| State Funds : Previous                                                       | \$ 0.00         |
| State Funds : Current                                                        | \$ 2,724,203.00 |
| State Funds : Total                                                          | \$2,724,203.00  |
| Interest Earned : Previous                                                   | \$ 0.00         |
| Interest Earned : Current                                                    | \$ 0.00         |
| Interest Earned : Total                                                      | \$0.00          |
| Project Expenditures : Previous                                              | \$ 0.00         |
| Project Expenditures : Current                                               | \$7,389,471.15  |
| Project Expenditures : Total                                                 | \$7,389,471.15  |
| Will this project reduce the grant of a future School Facility Program (SFP) | No              |

(Review)

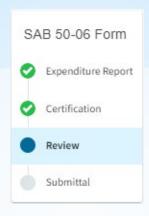

| District Funds or Joint-Use Partner(s) Contribution : Previous | \$ 0.00         |
|----------------------------------------------------------------|-----------------|
| District Funds or Joint-Use Partner(s) Contribution : Current  | \$ 4,086,305.00 |
| District Funds or Joint-Use Partner(s) Contribution : Total    | \$4,086,305.00  |
| State Funds : Previous                                         | \$ 0.00         |
| State Funds : Current                                          | \$ 2,724,203.00 |
| State Funds : Total                                            | \$2,724,203.00  |

# Submitting SAB 50-06 & DLOPE (Review)

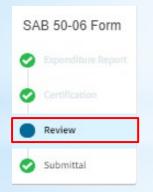

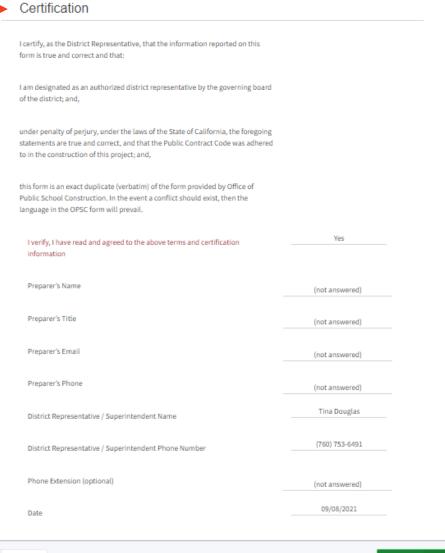

← Previous

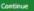

(Submittal)

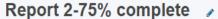

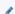

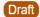

Expenditure Report · SAB 50-06 @

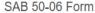

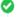

Expenditure Report

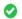

Certification

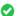

Review

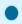

Submittal

#### Submittal

OPSC now accepts State Allocation Board School Facility Program forms to be submitted electronically via this system. Applicants must upload all required documents prior to submittal below.

- Reports may only be submitted by a School District Superintendent, Authorized School District Representative, Charter School Representative, or Joint Power Authority (JPA) Representative who is signed in to OPSC Online with their corresponding OPSC Online User ID. Submittal from these accounts is considered to be a unique electronic signature for purposes of Substantial Progress and Expenditure Report (Form SAB 50-06) submittals. A printed, wet-signature report does not need to be mailed to OPSC.
- Districts and OPSC staff will be able to access uploaded files at any time and can upload new version or additional files at any time.
- Once an applicant has upload a file, the file cannot be removed by the applicant.
- Failure to attach a narrative explanation and/or supporting documentation, when Subsection 1859.105(C)(4) or 1859.105(A)(4) is identified, will render the substantial progress report incomplete and unacceptable. Additional documentation may be requested to ensure the District has made progress toward the completion of the project.
- · Failure to attach the Detailed Listing of Project Expenditures (DLOPE) will render the expenditure report incomplete and unacceptable.

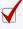

I have uploaded the DLOPE that supplements the Form SAB 50-06 or any applicable required documentation per SFP Regulation 1859.104 or 1859.105.

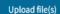

All uploaded files for this application are always available on the Application Dashboard.

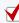

I certify, as the School District Superintendent, Authorized School District Representative, Charter School Representative, or JPA, that I have reviewed the reports and that the information certified on this report is true and correct; and that I am the School District Superintendent, Authorized School District Representative, Charter School Representative, or JPA Representative.

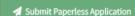

#### **OPSC** Website - DLOPE

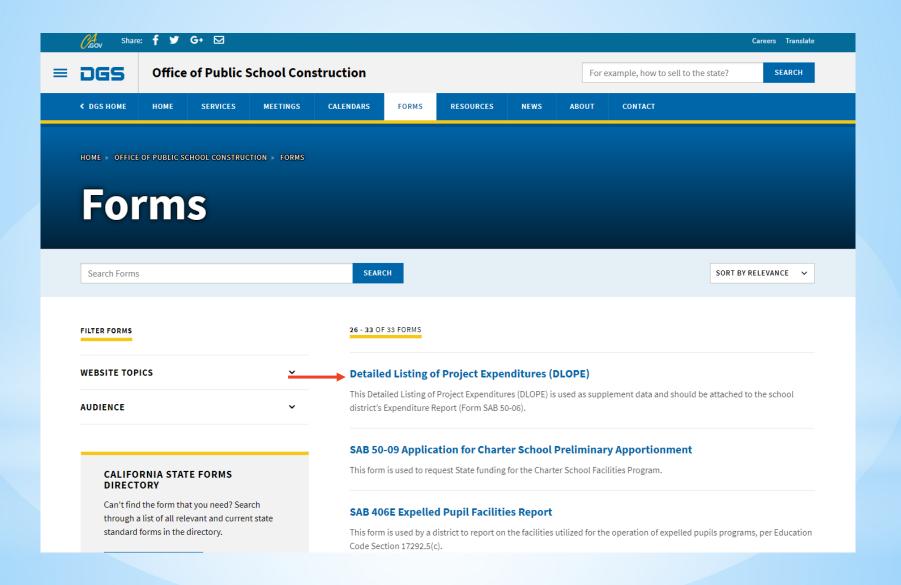

## **OPSC** Website - DLOPE Sample

|             | B B                                          | L C               |               |                | +             |                                |         | <del></del>     | -               | R                                       |             |                      |                     |
|-------------|----------------------------------------------|-------------------|---------------|----------------|---------------|--------------------------------|---------|-----------------|-----------------|-----------------------------------------|-------------|----------------------|---------------------|
|             | TURE WORKSHEET STING OF PROJECT EXPENDITURES | EC                |               |                | +'            | +                              |         |                 | +               |                                         | +           |                      | SCHOOL FACILITY PRO |
| GE 3 - PLA/ | ANNING (Rev. 8/29/17)                        | .0                |               | +              | +'            | +                              |         | +               | +               |                                         |             |                      | PAGEO               |
| HOOL DIST   | RICT:                                        | +                 | +             | +-             | +-            | COUNTY:                        | . ——    | PROJECT NUMBER: | +               | REPORT NUMBER:                          |             | +                    |                     |
|             |                                              |                   |               |                | '             |                                |         |                 |                 |                                         |             |                      |                     |
|             |                                              | PDANT             | - BALLE MADEL | TI IND         | DE IECT       | - DOLUTEOTI                    |         | 0055550         | TOTAL SELECTION |                                         | -7.55 00070 |                      |                     |
| DATE        | PAYEE                                        | WARRANT<br>NUMBER | APN NUMBER    | R FUND<br>CODE | CODE          | ARCHITECT/<br>ENGINEERING FEES | DSAFEES | CDE FEES        | ENERGY ANALYSIS | S PRELIMINARY TESTS                     | OTHER COSTS | DESCRIPTION/PURPOSE  |                     |
|             |                                              | Person statement  | +             | -              | -             | ENGINEE, III O                 | ,       | +               | +               | +                                       |             | +                    | -                   |
|             | 1                                            |                   |               |                |               |                                |         |                 |                 |                                         |             |                      |                     |
|             | 1                                            |                   |               |                |               |                                |         |                 |                 | '                                       |             |                      |                     |
|             | t                                            |                   |               | <del></del>    | <del></del> ' | +                              |         | 1               | +               |                                         | 1           |                      |                     |
| -           |                                              |                   | +             | +              | +'            | +                              | ,       | +               | +               | +                                       | +           |                      |                     |
|             |                                              | +                 | +             | +              | +             | +                              | ,       | 1               | +               | +                                       | 1           |                      |                     |
|             | ſ                                            | +                 | +             | +              | +             |                                | ,       | 1               |                 | + + +                                   |             |                      |                     |
|             | 1                                            |                   |               |                | 1             |                                | ,       |                 |                 | †                                       |             |                      |                     |
|             |                                              |                   |               |                |               |                                | ,       |                 |                 | '                                       |             |                      |                     |
|             | 1                                            |                   |               |                | '             |                                | ,       |                 |                 | '                                       |             |                      |                     |
|             | +                                            |                   |               | ·              | <del></del> ' | 4                              | ·       | 1               | 1               |                                         | 1           |                      |                     |
|             | t                                            |                   |               |                | +'            | +                              | ,       | +               | +               | +                                       | +           |                      |                     |
|             |                                              |                   | +             | +              | +'            | +                              | ,       | +               | +               | +                                       | +           |                      |                     |
|             |                                              |                   |               | +              | +             | 1                              | , ———   | 1               | 1               | +                                       | 1           | +                    |                     |
|             | ſ                                            |                   |               | +              | + - '         |                                |         | 1               |                 | ,                                       |             |                      |                     |
|             |                                              |                   |               |                |               |                                | ,       |                 |                 |                                         |             |                      |                     |
|             | 1                                            |                   |               |                | '             |                                | ,       |                 |                 | '                                       |             |                      |                     |
|             | +                                            |                   |               | <u> </u>       | <u> </u>      | 1                              | ·       |                 |                 |                                         | 1           |                      |                     |
|             | t                                            |                   |               | +              | +'            | +                              |         | +               | +               | +                                       | +           |                      |                     |
|             |                                              |                   | +             | +              | +'            | +                              | ,       | +               | +               | +                                       | +           |                      |                     |
|             |                                              |                   | +             | +              | +             | 1                              | , ———   | +               | +               | + + + + + + + + + + + + + + + + + + + + | 1           | +                    |                     |
|             | [                                            |                   |               | 1              | +             |                                | ,       | †               |                 | +,                                      |             |                      |                     |
|             | í                                            |                   |               |                |               |                                | ,       |                 |                 | · 1                                     |             |                      |                     |
|             |                                              |                   |               |                |               |                                |         |                 |                 |                                         |             |                      |                     |
|             | 4                                            |                   |               |                |               |                                |         |                 |                 |                                         |             |                      |                     |
|             | t                                            |                   | +             |                | +'            | +                              | ,       | 1               | 1               | +                                       | +           |                      |                     |
|             |                                              |                   |               | +              | +'            | +                              | ,       | +               | +               | +                                       | +           |                      |                     |
| -d Source k | ldentification:                              | +                 | +             | +-             | +-            | +                              | . ——    | +               | +               | +                                       |             | TOTAL PLANNING COSTS | -                   |
|             | FUND NO.                                     |                   |               |                |               | \$0.00                         | \$0.00  | 0 \$0.00        | 0 \$0.00        | 00 \$0.00                               | \$0.00      |                      |                     |
|             |                                              |                   |               |                |               |                                |         |                 |                 | '                                       |             |                      |                     |
|             | 1                                            |                   |               | +              | +'            | +                              |         |                 |                 |                                         |             |                      |                     |
|             | +                                            |                   |               | +              | +'            | +                              |         | -               |                 | +                                       | +           |                      |                     |
|             |                                              | +                 | +             | +              | +             | +                              |         | +               | +               | +                                       |             |                      |                     |
|             |                                              | +                 | +             | +              | +             |                                |         | +               |                 | +                                       |             |                      |                     |
|             |                                              |                   |               |                |               |                                |         |                 |                 |                                         |             |                      |                     |
|             |                                              |                   |               |                |               |                                |         |                 |                 |                                         |             |                      |                     |
|             |                                              |                   |               |                | Ţ'            |                                |         |                 |                 | '                                       |             |                      |                     |
|             |                                              |                   | +             | +              | +'            | +                              |         |                 | +               | +                                       | +           |                      |                     |
|             |                                              |                   |               |                |               |                                |         |                 |                 |                                         |             |                      |                     |

(Confirmation)

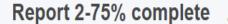

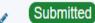

57 / 72223 - 00 - 002

Expenditure Report • SAB 50-06 3

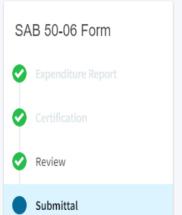

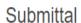

This paperless application was successfully submitted to OPSC.

Your Application #:

57/72223-00-002

Submittal Date:

07/04/2021

#### What's Next

Please review this application's uploaded documents on the **Application Dashboard** to ensure all required application documents are uploaded and properly named. Required documents not uploaded within 7 working days after the submittal date 2021-07-04 09:07 PM will lead to the application being rejected.

The completed SAB form can be **downloaded here** at anytime but is no longer necessary to sign and mail in. A complete paperless submission is all OPSC will need to begin processing your funding application.

#### **Application Options**

▲ Upload Remaining Files

Ensure your application is complete by uploading any remaining documents now.

♣ Download Completed Form

Go To Application Dashboard

(Download Completed Form)

STATE OF CALIFORNIA EXPENDITURE REPORT SCHOOL FACILITY PROGRAM

STATE ALLOCATION BOARD OFFICE OF PUBLIC SCHOOL CONSTRUCTION

SAB 50-06 (REV 12/10) Page 2 of 2

| 150 District Center Dr., Palm Springs                                                                                                    | DISA NUMBER   CDS NUMBER   PERIOD ENDING   O5/01/2021                                                                                                    |
|----------------------------------------------------------------------------------------------------|----------------------------------------------------------------------------------------------------|
| 150 District Center Dr., Palm Springs                                                                                                    | DSA NUMBER   CDS NUMBER   PERIOD ENDING   O5/01/2021                                                                                                    |
| DISA NUMBER   CDS NUMBER   PERIOD ENDING (DS 01/2021                                                                                                    | District representative title (typed)   Telephone number/e-mail                                                                                                    |
| NO VISTA ELEMENTARY REPARER'S NAME (TYPED) REPARER'S TITLE (TYPED) REPARER'S NAME (TYPED) REPRODUCTION OF OPSC Online Application  Percent of Project Complete: Notice to Proceed Issue Date: Notice of Completion Date:    A. Previous Report   5, Report Period   6, Total to Date                                                                                                    | District representative title (typed)   Telephone number/e-mail                                                                                                    |
| REPARER'S NAME (TYPED)  PREPARER'S TITLE (TYPED)  DISTRICT REPRESENTATIVE NAME (TYPED)  DISTRICT REPRESENTATIVE NAME (TYPED)  Reproduction of OPSC Online Application  Percent of Project Complete:  Notice to Proceed Issue Date:  0.00 %  A. Previous Report 5. Report Period 6. Total to Date  1. Previous Percent of Support 5. Report Period 8. Total to Date  District Funds or Joint-Use Partner(s) Contribution 9.00 \$471098.00 \$471098.00  State Funds  State Funds  Support 5. Report Period 8. Total to Date  1. Project Expenditures  1. If applicable, list the amount of savings from this financial hardship project that will be used to reduce the grant of a future School Facility Program financial hardship which has not yet been apportioned. Attach written declaration of savings pursuant to Section 1859.103.  Project Number Amount of Savings 5. Mount of Savings 5. Mount of Savings 5. Mount of Savings 9.000  District Representative, that the information reported on this form is true and correct and that:  I am designated as an authorized district representative by the governing board of the district; and,  under penalty of perjury, under the laws of the State of California, the foregoing statements are true and correct, and that the Public Contract Code was an in the construction of this project.                                                                                                    | PREPARER'S TITLE (TYPED)   TELEPHONE NUMBER/E-MAIL ADDRESS                                                                                                    |
| ISTRICT REPRESENTATIVE NAME (TYPED)  DISTRICT REPRESENTATIVE TITLE (TYPED)  Reproduction of OPSC Online Application  Percent of Project Complete:  Notice to Proceed Issue Date:  0.00 %  Notice to Proceed Issue Date:  1. Previous Report                                                                                                    | ADDRESS                                                                                                    |
| Percent of Project Complete: 0.00 % Notice to Proceed Issue Date: 02/24/2016 Notice of Completion Date:    A. Previous Report   S. Report Period   6. Total to Date                                                                                                    | 0.00 %   02/24/2016                                                                                                    |
| Percent of Project Complete: 0.00 % Notice to Proceed Issue Date: 02/24/2016 Notice of Completion Date: 5. Report Period 6. Total to Date    A. Previous Report 5. Report Period 6. Total to Date                                                                                                    | 0.00 %   02/24/2016                                                                                                    |
| Notice to Proceed Issue Date: 02/24/2016 Notice of Completion Date:    A. Previous Report   S. Report Period   6. Total to Date                                                                                                    |                                                                                                    |
| Notice to Proceed Issue Date: 02/24/2016 Notice of Completion Date:    A. Previous Report   S. Report Period   6. Total to Date                                                                                                    |                                                                                                    |
| Notice of Completion Date:                                                                                                    | 4. Previous Report 5. Report Period 6. Total to Date  4. Previous Report 5. Report Period 6. Total to Date  \$0.00 \$471098.00 \$471098.00  \$0.00 \$471098.00 \$471098.00  \$0.00 \$0.00 \$0.00  \$0.00 \$0.00  \$0.00 \$894831.81 \$894831.81   avings from this financial hardship project that will be used to reduce the grant of a future School Facility Program fi nancialhardship project ed. Attach written declaration of savings pursuant to Section 1859.103.  Amount of Savings \$0.00                                                                                                    |
| 4. Previous Report 5. Report Period 6. Total to Date  District Funds or Joint-Use Partner(s) Contribution \$0.00 \$471098.00 \$471098.00 \$471098.00  State Funds \$0.00 \$471098.00 \$471098.00 \$471098.00  Interest Earned \$0.00 \$0.00 \$0.00  Project Expenditures \$0.00 \$894831.81 \$994831.81  If applicable, list the amount of savings from this financial hardship project that will be used to reduce the grant of a future School Facility Program financial hardship which has not yet been apportioned. Attach written declaration of savings pursuant to Section 1859.103.  Project Number Amount of Savings \$0.00 \$0.00  Amount of Savings \$0.00 \$0.00  In the Contract Code was an authorized district representative by the governing board of the district; and,  under penalty of perjuny, under the laws of the State of California, the foregoing statements are true and correct, and that the Public Contract Code was an in the construction of this project; and,                                                                                                    | \$0.00                                                                                                    |
| District Funds or Joint-Use Partner(s) Contribution \$0.00 \$471098.00 \$471098.00  State Funds \$0.00 \$471098.00 \$471098.00  Interest Earned \$0.00 \$0.00 \$0.00  Project Expenditures \$0.00 \$894831.81 \$894831.81  If applicable, list the amount of savings from this financial hardship project that will be used to reduce the grant of a future School Facility Program financialhardship which has not yet been apportioned. Attach written declaration of savings pursuant to Section 1859.103.  Project Number Amount of Savings Amount of Savings \$0.00 \$0.00  Project Number Amount of Savings \$0.00 \$0.00  Interest Earned \$0.00 \$0.00 \$0.00  If applicable, list the amount of savings from this financial hardship project that will be used to reduce the grant of a future School Facility Program financialhardship which has not yet been apportioned. Attach written declaration of savings \$0.00  Project Number Amount of Savings \$0.00  Interest Earned \$0.00 \$0.00 \$0.00  If applicable, list the amount of savings from this financial hardship project Number \$0.00 \$0.00  Project Number Amount of Savings \$0.00 \$0.00  If applicable, list the amount of savings from this financial hardship project Number \$0.00 \$0.00  Project Number Amount of Savings \$0.00 \$0.00  If applicable, list the amount of savings from this financial hardship project that will be used to reduce the grant of a future School Facility Program financialhardship which has not yet been apportioned. Attach written declaration of savings pursuant to Section 1859.103.                                                                                                    | \$0.00                                                                                                    |
| District Funds or Joint-Use Partner(s) Contribution \$0.00 \$471098.00 \$471098.00  State Funds \$0.00 \$471098.00 \$471098.00  Interest Earned \$0.00 \$0.00 \$0.00  Project Expenditures \$0.00 \$894831.81 \$894831.81  If applicable, list the amount of savings from this financial hardship project that will be used to reduce the grant of a future School Facility Program financialhardship which has not yet been apportioned. Attach written declaration of savings pursuant to Section 1859.103.  Project Number Amount of Savings Amount of Savings \$0.00 \$0.00  Project Number Amount of Savings \$0.00 \$0.00  Interest Earned \$0.00 \$0.00 \$0.00  If applicable, list the amount of savings from this financial hardship project that will be used to reduce the grant of a future School Facility Program financialhardship which has not yet been apportioned. Attach written declaration of savings \$0.00  Project Number Amount of Savings \$0.00  Interest Earned \$0.00 \$0.00 \$0.00  If applicable, list the amount of savings from this financial hardship project Number \$0.00 \$0.00  Project Number Amount of Savings \$0.00 \$0.00  If applicable, list the amount of savings from this financial hardship project Number \$0.00 \$0.00  Project Number Amount of Savings \$0.00 \$0.00  If applicable, list the amount of savings from this financial hardship project that will be used to reduce the grant of a future School Facility Program financialhardship which has not yet been apportioned. Attach written declaration of savings pursuant to Section 1859.103.                                                                                                    | \$0.00                                                                                                    |
| State Funds  State Funds  State | \$0.00 \$471098.00 \$471098.00 \$471098.00 \$0.00 \$0. |
| Interest Earned \$0.00 \$0.00 \$0.00 \$0.00  Project Expenditures \$0.00 \$894831.81 \$894831.81  If applicable, list the amount of savings from this financial hardship project that will be used to reduce the grant of a future School Facility Program financialhardship which has not yet been apportioned. Attach written declaration of savings pursuant to Section 1859.103.  Project Number Amount of Savings \$0.00  Project Number Amount of Savings \$0.00  Amount of Savings \$0.00  I am designated as an authorized district representative by the governing board of the district; and,  under penalty of perjury, under the laws of the State of California, the foregoing statements are true and correct, and that the Public Contract Code was an in the construction of this project; and,                                                                                                    | \$0.00 \$0.00 \$0.00  \$0.00 \$894831.81 \$894831.81  svings from this financial hardship project that will be used to reduce the grant of a future School Facility Program fi nancialhardship project ed. Attach written declaration of savings pursuant to Section 1859.103.  Amount of Savings \$0.00                                                                                                    |
| Project Expenditures  \$0.00 \$894831.81 \$894831.81  If applicable, list the amount of savings from this financial hardship project that will be used to reduce the grant of a future School Facility Program financialhardship which has not yet been apportioned. Attach written declaration of savings pursuant to Section 1859.103.  Project Number  Amount of Savings S0.00 Project Number Amount of Savings S0.00  In the District Representative, that the information reported on this form is true and correct and that:  I am designated as an authorized district representative by the governing board of the district; and,  under penalty of perjury, under the laws of the State of California, the foregoing statements are true and correct, and that the Public Contract Code was an in the construction of this project; and,                                                                                                    | \$0.00 \$894831.81 \$894831.81  avings from this financial hardship project that will be used to reduce the grant of a future School Facility Program fi nancialhardship project ed. Attach written declaration of savings pursuant to Section 1859.103.  Amount of Savings \$0.00                                                                                                    |
| If applicable, list the amount of savings from this financial hardship project that will be used to reduce the grant of a future School Facility Program financialhardship which has not yet been apportioned. Attach written declaration of savings pursuant to Section 1859.103.    Project Number                                                                                                    | avings from this financial hardship project that will be used to reduce the grant of a future School Facility Program fi nancialhardship project ed. Attach written declaration of savings pursuant to Section 1859.103.  Amount of Savings \$0.00                                                                                                    |
| If applicable, list the amount of savings from this financial hardship project that will be used to reduce the grant of a future School Facility Program financialhardship which has not yet been apportioned. Attach written declaration of savings pursuant to Section 1859,103.  Project Number  Amount of Savings S0.00 Amount of Savings S0.00  Amount of Savings S0.00  I am designated as an authorized district representative by the governing board of the district; and, under penalty of perjury, under the laws of the State of California, the foregoing statements are true and correct, and that the Public Contract Code was an in the construction of this project; and,                                                                                                    | Amount of Savings \$0.00                                                                                                    |
| Project Number Amount of Savings \$0.00 ,  certify, as the District Representative, that the information reported on this form is true and correct and that:  I am designated as an authorized district representative by the governing board of the district; and,  under penalty of perjury, under the laws of the State of California, the foregoing statements are true and correct, and that the Public Contract Code was an in the construction of this project; and,                                                                                                    |                                                                                                    |
| certify, as the District Representative, that the information reported on this form is true and correct and that:  I am designated as an authorized district representative by the governing board of the district; and,  under penalty of perjury, under the laws of the State of California, the foregoing statements are true and correct, and that the Public Contract Code was an in the construction of this project; and,                                                                                                    | Allound Cavings \$0.00                                                                                                    |
| <ul> <li>I am designated as an authorized district representative by the governing board of the district; and,</li> <li>under penalty of perjury, under the laws of the State of California, the foregoing statements are true and correct, and that the Public Contract Code was an in the construction of this project; and,</li> </ul>                                                                                                    |                                                                                                    |
| <ul> <li>I am designated as an authorized district representative by the governing board of the district; and,</li> <li>under penalty of perjury, under the laws of the State of California, the foregoing statements are true and correct, and that the Public Contract Code was an in the construction of this project; and,</li> </ul>                                                                                                    | e. that the information reported on this form is true and correct and that:                                                                                                    |
| in the construction of this project; and,                                                                                                    |                                                                                                    |
|                                                                                                    |                                                                                                    |
| <ul> <li>this form is an exact duplicate (verbatim) of the form provided by Office of Public School Construction. In the event a conflict should exist, then the langua<br/>OPSC form will prevail.</li> </ul>                                                                                                    | verbatim) of the form provided by Office of Public School Construction. In the event a conflict should exist, then the language in the                                                                                                    |
| or so form will preven.                                                                                                    |                                                                                                    |

#### **Common Problem Areas**

#### **Site Expenditures:**

- Hazard waste expenses after site cleared
- Miscategorized site expenses

#### **Other Problem Areas:**

- No description of expenditure reported
- Expenditures outside 3 or 4 year window
- Interest costs from local bond charged to project
- Loan initiation fees from Certificate of Participation charged to project

### Final Reporting "Tips"

- Maintain good recordkeeping, adequate audit trail and source documentation, and accountability over all State funds.
- Account for all project expenditures on a specific project basis. Costs shared over multiple projects should be prorated and the proration process should be documented
- Review and refer to your grant agreement often to assure the eligibility of reported expenditures.
- When you have questions about recordkeeping, reporting expenditures, eligibility of expenditures, etc., contact OPSC.
- Request a "soft review" of your final expenditure report from OPSC prior to submittal.
- If you have more specific questions you may contact Hung Bang or Ngozi Pruett.

#### **Contact Information**

- Hung Bang
  - (279) 946-8444
  - hung.bang@dgs.ca.gov
  - K12 Audit Supervisor, Fiscal Services
- Ngozi Pruett
  - (279) 946-8465
  - ngozi.pruett@dgs.ca.gov
  - Substantial Progress Supervisor, Fiscal Services
- Suzanne Reese
  - (279) 946-8480
  - suzanne.reese@dgs.ca.gov
  - Operations Manager, Fiscal Services

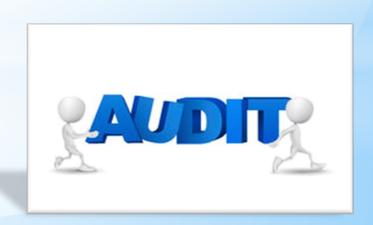

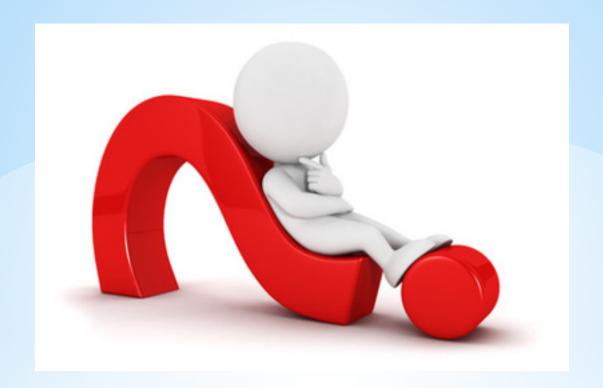

## QUESTIONS AND ANSWERS